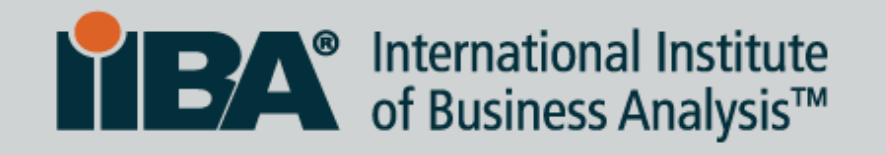

# Roles & Permission Matrix - Technique for User System Interaction **by Gaurav Joshi**

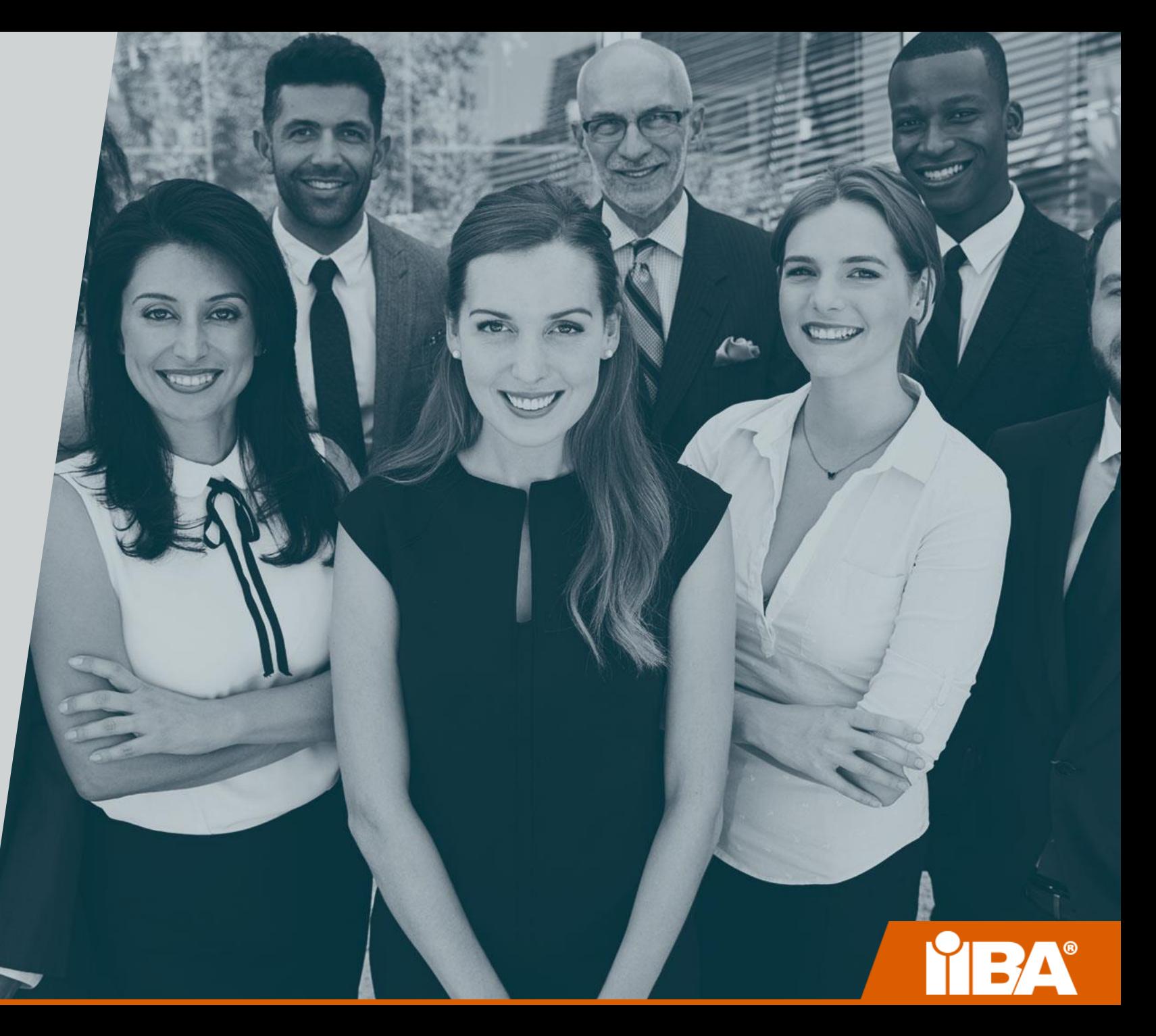

# Techniques Categorized for User System Interaction

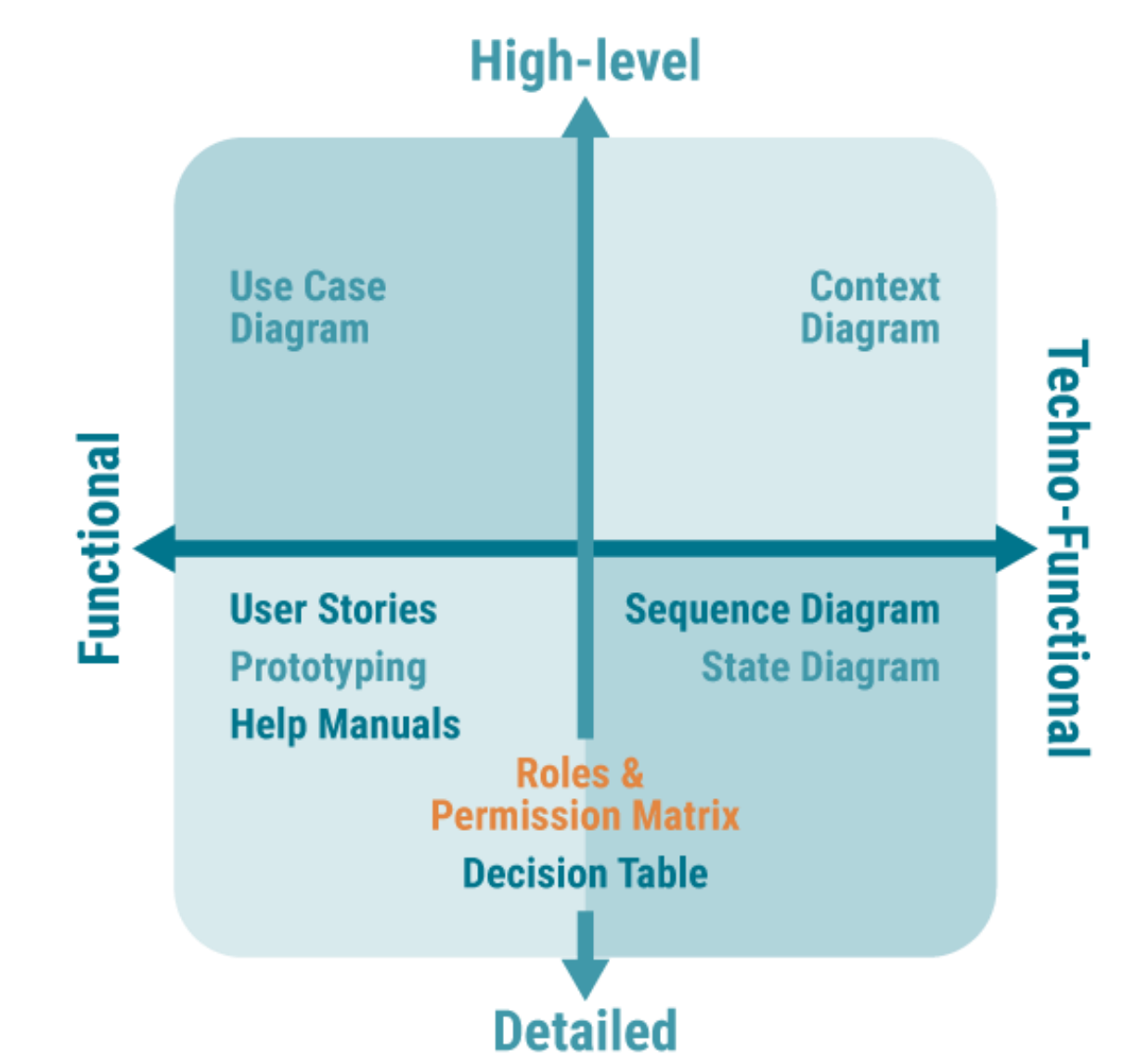

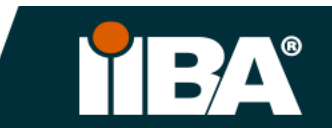

#### Techniques Categorized for User System Interaction

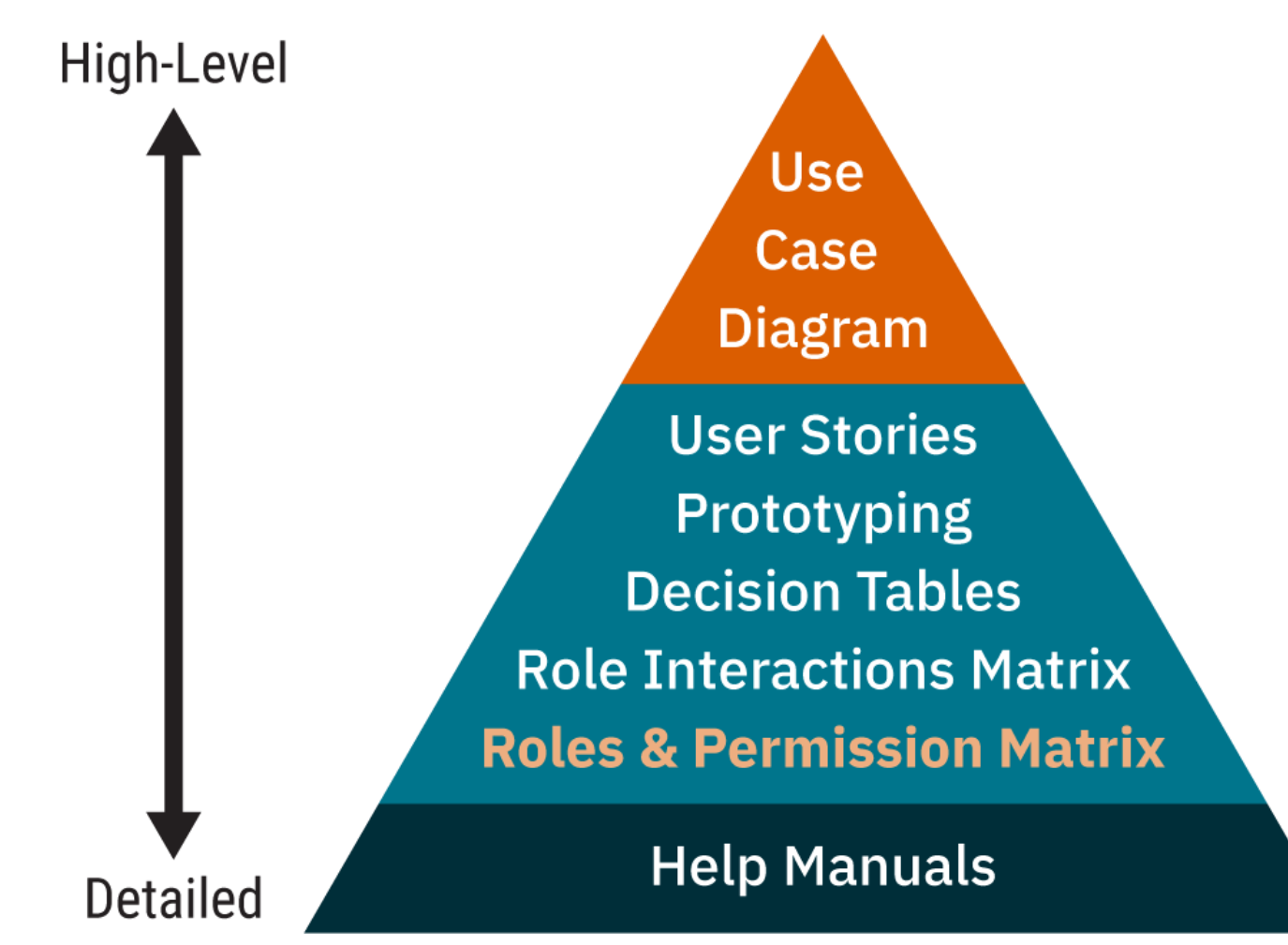

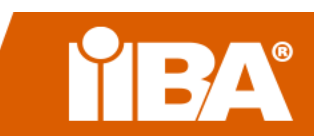

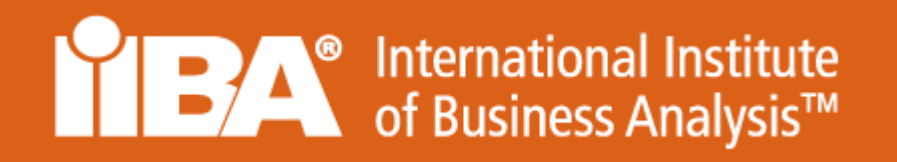

# Describe User System Interaction using Roles & Permission Matrix

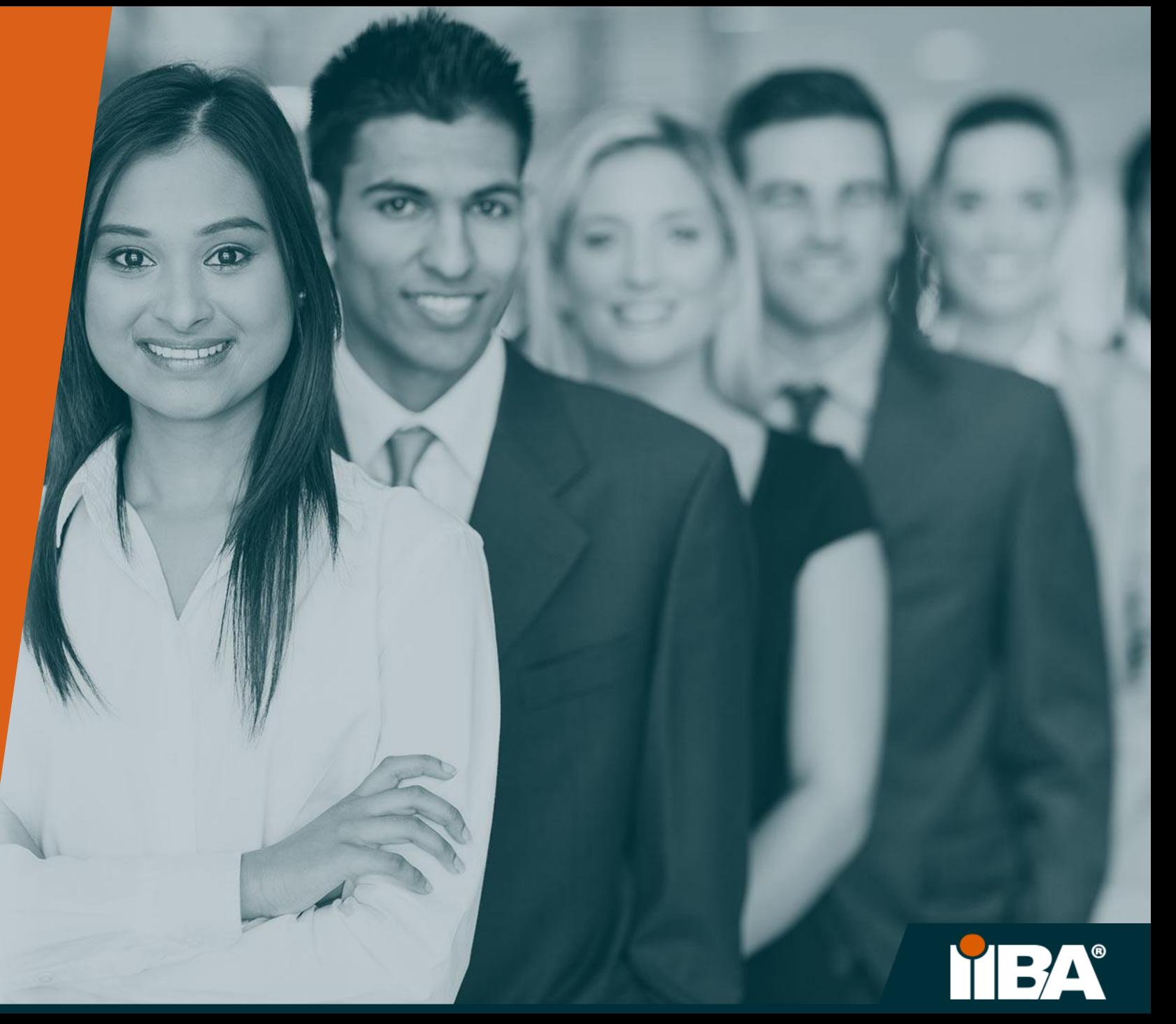

#### Simple Example: Mapping Roles Against Functionalities.

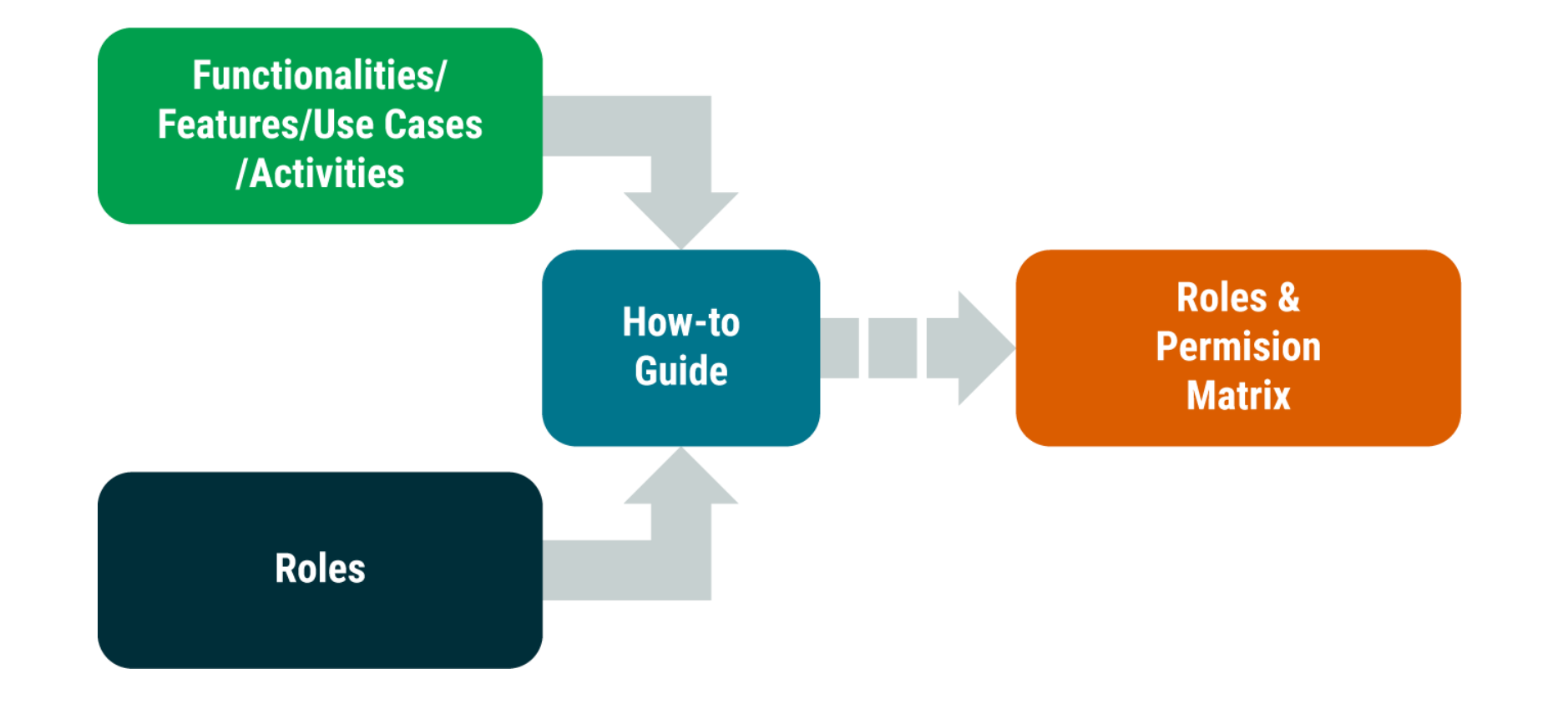

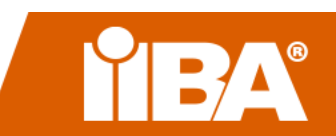

#### Example: Roles and Features

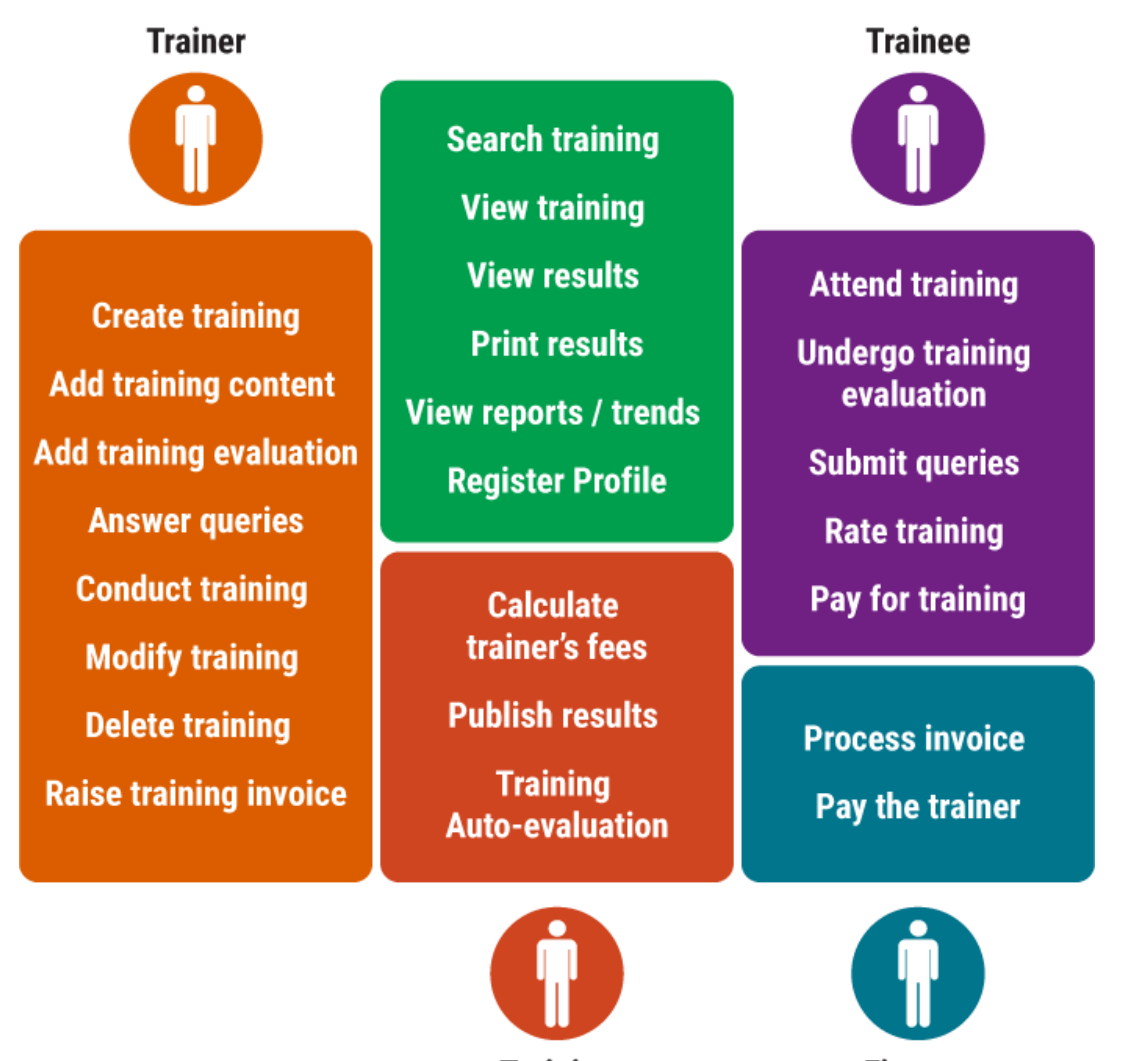

**Training Platform**  **Finance** 

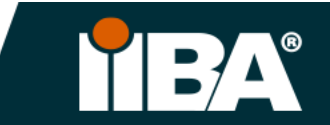

### 'How to' -Roles & Permission Matrix

- 1. Capture all the identified functionalities in one column.
- 2. Mention all the identified roles in each column.
- 3. Pick a role and start marking 'x' against functionalities that role can access.
- 4. View the Roles and Permission Matrix in Excel for an example of a Basic and an Advanced Matrix.
- 5. You can add more columns to this matrix to incorporate the non-functional requirements related with roles.
- 6. Ask questions mentioned in the Role Functionality Questionnaire to gather additional information about roles.

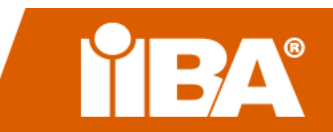

#### • BABOK Guide ref: 10.39 Roles and Permissions Matrix

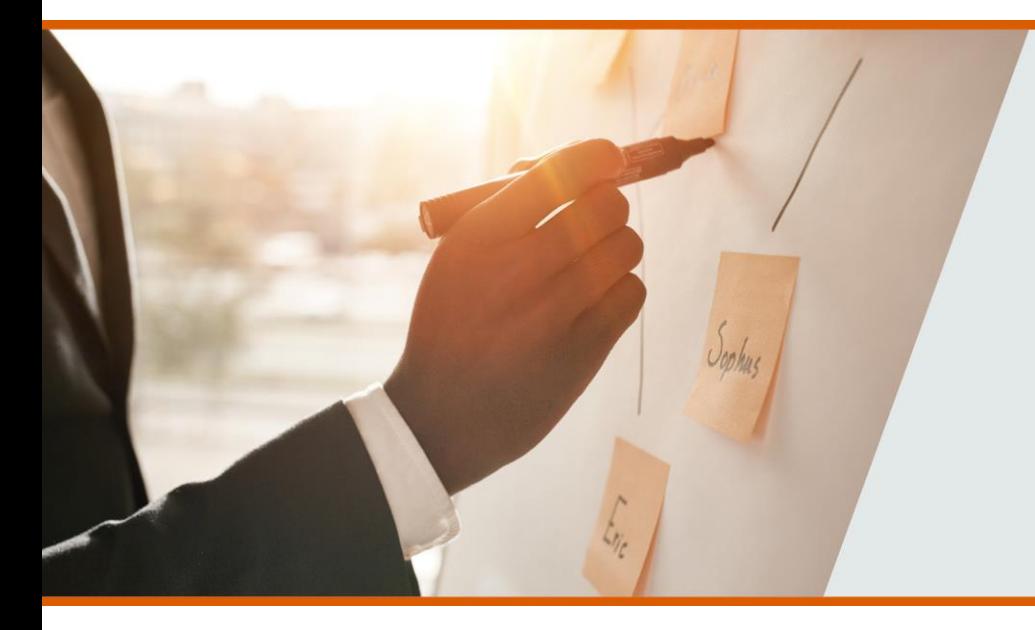

#### **Learn More**

#### **User System Interactions Documents**

Describing User System Interactions: Introduction Scoping User System Interactions Part 1 Techniques for User System Interactions Part 2 User Story-Technique for User System Interaction Decision Table -Techniques for User System Interaction Help Manuals -Technique for User System Interaction Prototyping -Techniques for User System Interaction Roles& Permission Matrix -Technique for USI

**Roles & Permission Matrix - Basic & Advanced** Use Case Diagram - Technique for USI **Role Functionality Questionnaire Meeting Preparation Checklist** 

**Observation Steps - Technique** Creating a User Story Template Example of a Help Manual

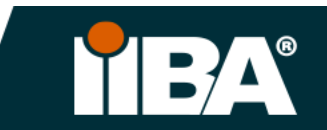

### **THANK YOU IIBA IS COMMITTED TO PROVIDING OUR MEMBERS** WITH THE BEST BUSINESS ANALYSIS RESOURCES AVAILABLE.

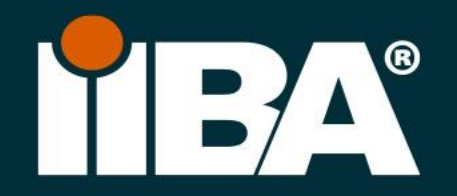